### **R code to calculate national and regional indices of coverage by protected areas of marine, terrestrial and freshwater Key Biodiversity Areas**

### **Developed by Maria Dias, BirdLife International**

This document contains R code to overlap spatial data from the *World Database of Protected Areas* onto shapefiles of Key Biodiversity Areas to output a file with a row for each part of each KBA that is overlapped by a unique combination of protected areas, giving the earliest year of designation for the relevant protected area(s) (Annex 1).

It also provides R code to calculate trends over time in protected area coverage of KBAs for each country and region (Annex 2), and R code to plot graphs using the output data (Annex 3).

The methods followed are published in Butchart et al. 2015 (Conservation Letters 2015, 8: 329–337).

**Annex 1. R code to overlap spatial data from the** *World Database of Protected Areas* **onto shapefiles of Key Biodiversity Areas to output a file with a row for each part of each KBA that is overlapped by a unique combination of protected areas, giving the earliest year of designation for the relevant protected area(s).**

This code requires the following input files (layer in a gdb or table in CSV format):

- 1. Layer "KbaMapGlobal\_POL": polygon layer with the boundaries of all kbas in the world. The attribute table must have the following fields: SitRecID; Country; ISO3.
- 2. Layer "WDPA Apr\_2016 MER\_public": polygon layer with the boundaries of Protected Areas in the world. The attribute table must have the following fields: WDPAID; STATUS\_YR; ISO3
- 3. Table "classif\_kbas\_FINAL2017.csv": table identifying the different types of KBA (marine, freshwater or mountain and IBA, KBA and Aze status).

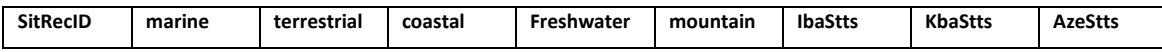

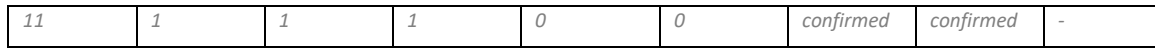

4. Table "Iso countries.csv": list of ISO codes, country names and respective regions/other classifications (note 0 values – not NA – for missing values in "Region", "Developing", "LDC", "LLDC\_SIDS", "IPBES\_region" and "M49\_Region fields")

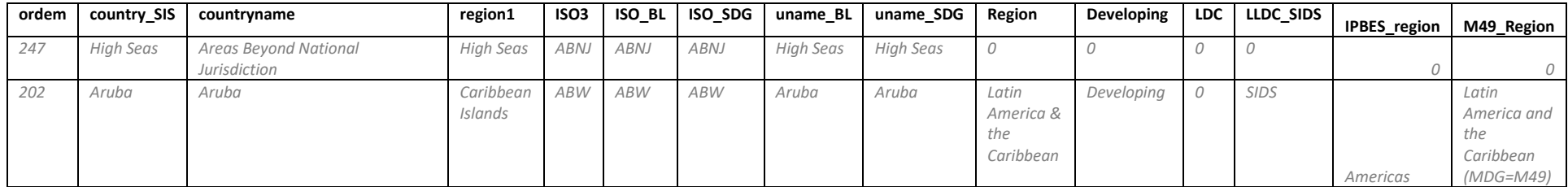

The code outputs the files listed above, all sharing the same structures (but based on different classifications for the field "region"):

- 1. Input data for R global KBAs.csv
- 2. Input data for R COUNTRY KBAs.csv
- 3. Input data for R Region KBAs.csv
- 4. Input data for R Developing KBAs.csv
- 5. Input data for R LDC KBAs.csv
- 6. Input data for R LLDC\_SIDS KBAs.csv
- 7. Input data for R M49\_Region KBAs.csv
- 8. Input data for R IPBES region KBAs.csv

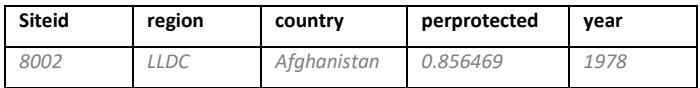

Text that is highlighted in yellow should be amended to give the appropriate folder names and file paths. Topoly errors might prevent the script to run properly for some countries (see IMPORTANT NOTES section of the script).

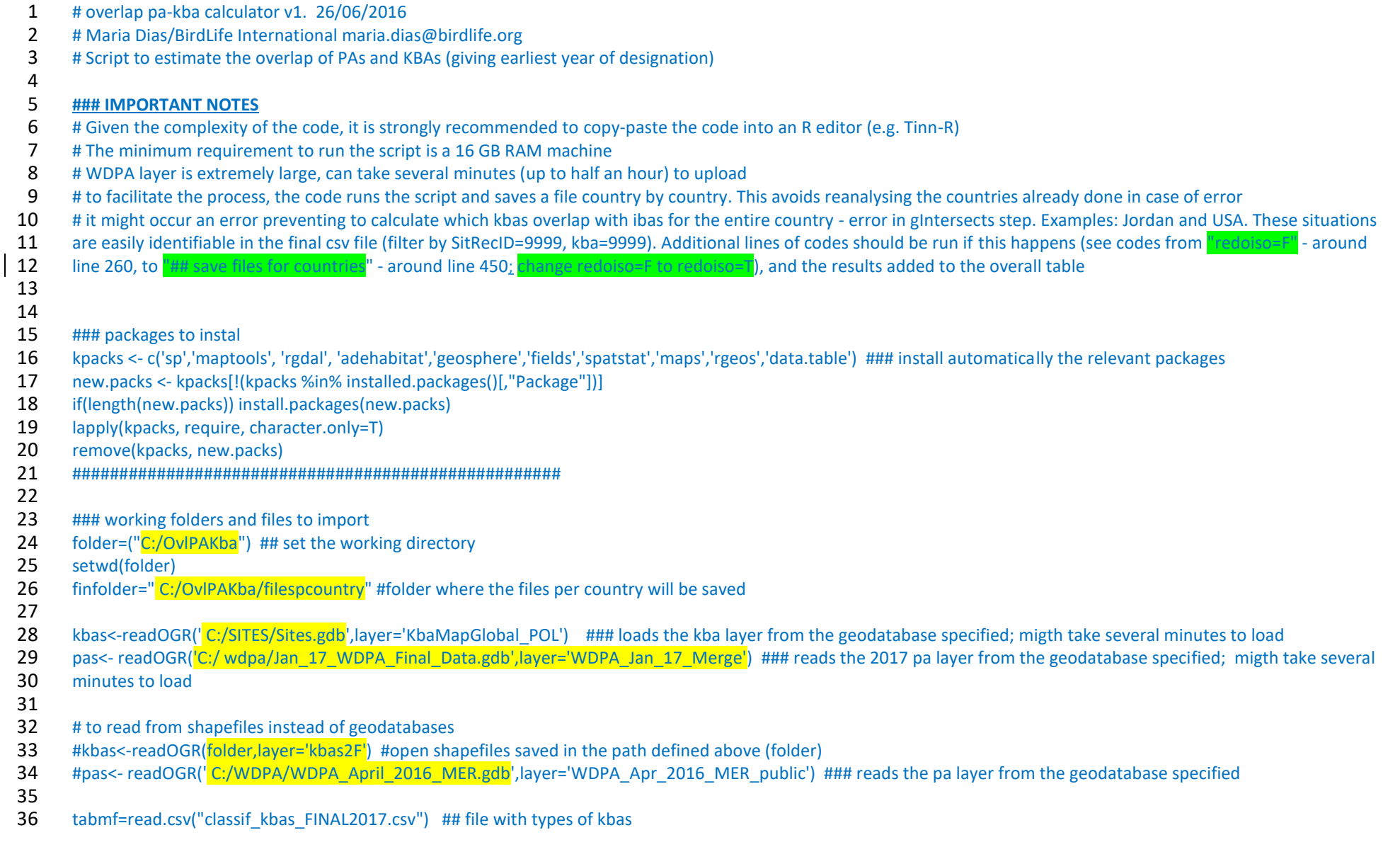

```
37 isos=read.csv("Iso countries.csv") ## file with ISO codes; should be stored in the wkfolder specified above
38<br>39
39 if ("SitRcID"%in%names(kbas@data)) kbas$SitRecID=kbas$SitRcID<br>40 pas$STATUS YR<-as.numeric(as.character(pas$STATUS YR))
       pas$STATUS_YR<-as.numeric(as.character(pas$STATUS_YR))
41<br>42
42 ############################## custom functions
       lu=function (x=x) length(uniaue(x))44 ####################################
45<br>46
       46 kbas$ISO3=as.character(kbas$ISO3)
47 unique(kbas$ISO3)
48 unique(kbas$Country[kbas$ISO3=="---"])<br>49 kbas$ISO3[kbas$ISO3=="---"&kbas$ Coun
49 kbas$ISO3[kbas$ISO3=="---"&kbas$ Country =="High Seas"]="ABNJ"
       50 kbas$ISO3[kbas$ISO3=="---"&kbas$ Country!="High Seas"]="RUS"
51
52 ## transboundary pas<br>53 cnpa=data.frame(ISO3
53 cnpa=data.frame(ISO3=unique(pas@data$ISO3))<br>54 cnpa$nchart=nchar(as.character(cnpa$ISO3))
       54 cnpa$nchart=nchar(as.character(cnpa$ISO3))
55 cnpa=cnpa[cnpa$nchart>4,]<br>56 cnpa
       cnpa
57 transb=data.frame()
58 for (g in 1:nrow(cnpa))
59 {<br>60 #e
60 #g=2<br>61 cnpa
       cnpa1=cnpa[g,]
62 sp=substr(cnpa1$ISO3, 4, 5)
63 if (sp=="; ")
64<br>65
       65 cnpa2=data.frame(ISO3=strsplit(as.character(cnpa1$ISO3), split="; ")[[1]])
66 cnpa2$oISO3=as.character(cnpa1$ISO3)
67 }<br>68 if
       if (sp != "; ")69 {
70 cnpa2=data.frame(ISO3=strsplit(as.character(cnpa1$ISO3), split=";")[[1]])
71 cnpa2$oISO3=as.character(cnpa1$ISO3)
72 }
```

```
73 transb=rbind(transb, cnpa2)
 74 }<br>75 ti
          transb
 76
 77
          DgProjw <- CRS(proj4string(kbas))
 79
 80 listcnts=unique(kbas$ISO3)<br>81 listcnts=listcnts[listcnts]="--
 81 listcnts=listcnts[listcnts!="---"]<br>82 lu(listcnts)
          lu(listcnts)
 83
 84 #listcnts=listcnts[listcnts%in%unique(pas@data$ISO3)]<br>85 lu(listcnts)
          lu(listcnts)
 86
 87<br>88
 88 #############################
 89 ##### OVERLAP WITH PROTECTED AREAS<br>90 ### per country
          ### per country
 91<br>92
 92 finaltab=data.frame()<br>93 tt=proc.time()
          tt=proc.time()
 94 for (x in 1:length(listcnts)) #length(listcnts)
 95 #for (x in 1: length(listcnts)) #<br>96 \{ #starts loop for all countr
 96 { #starts loop for all countries<br>97 #country="SOM" #ISO name
          #country="SOM" # ISO name
 98
99 \frac{4}{x}=2<br>100 \frac{4}{x}=w100 #x=which(listcnts==country)<br>101 country=as.character(listcnts
101 country=as.character(listcnts[x])<br>102 print(country)
          print(country)
103<br>104
           print(x)105
106 kbac=kbas[kbas$ISO3==country,]<br>107 pac=pas[pas$ISO3==country.] ##
           pac=pas[pas$ISO3==country,] ## protected areas within the country
108
```
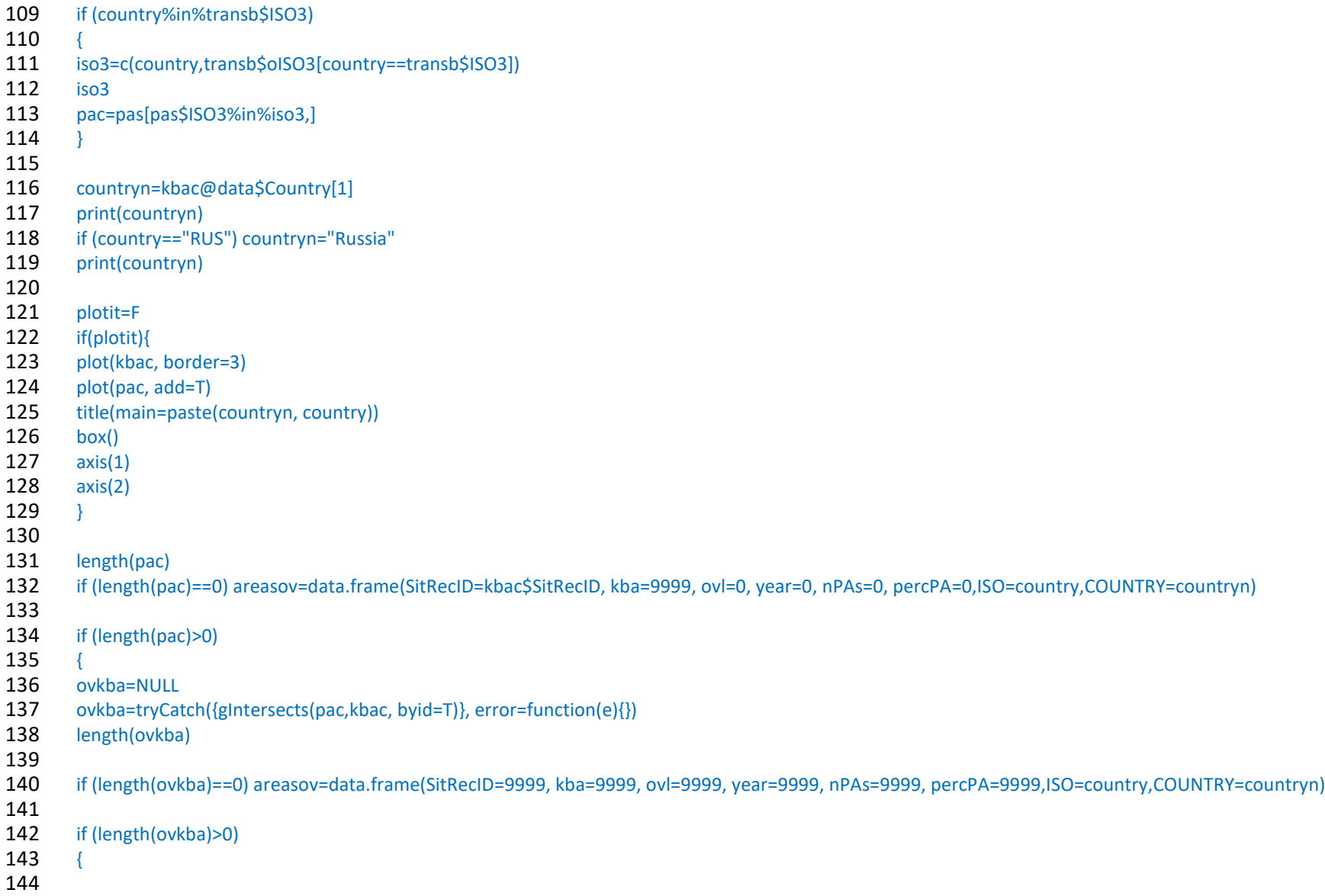

```
145 areasov=data.frame()
146 #####next bit is new code which re-assigns missing years to a randomly selected year from PAs in the respective country
147 if (min(pac@data$STATUS_YR)==0)
148<br>149
149 ryears=pac@data$STATUS_YR[pac@data$STATUS_YR>0]<br>150 if (length(ryears)==0) ryears=pas@data$STATUS_YR[pas@
150 if (length(ryears)==0) ryears=pas@data$STATUS_YR[pas@data$STATUS_YR>1986]<br>151 if (length(ryears)==1) ryears=c(ryears, ryears)
        if (length(ryears) == 1) ryears=c(ryears, ryears)
152<br>153
153 pac@data$STATUS_YR[pac@data$STATUS_YR==0]= sample(ryears,nrow(pac@data[pac@data$STATUS_YR==0,]), replace=T) ## selects a year randomly from the pool of<br>154 possible vears
         possible years
155 }
156 ###########
157<br>158
        for (z \in \{1:1\}) #length(kbac)
159 {## starts loop for all kbas in the country
160 #z=11<br>161 #z=wh161 #z=which(kbac\$StRecID=="23937")<br>162 #print(z)#print(z)163 kbaz=kbac[z,]
164 head(kbaz@data)
165 akba=9999
166 akba=suppressWarnings(tryCatch({gArea(kbaz, byid=FALSE)}, error=function(e){}))
167 akba
168<br>169
        length(which(ovkba[z,]==T))170
171 if (length(which(ovkba[z,]==T))>0) ### when at least 1 pa overlaps with the kba
172<br>173
        #win.graph()
174<br>175
175 pacz=pac[which(ovkba[z,]==T),]<br>176 length(pacz)
         length(pacz)
177 pacz@data
178
179 if (plotit){
180 plot(kbaz)
```

```
181 plot(pacz, col=rgb(0,0,.8,0.2), border=0, add=T)
182 }
183
184 yearspacz=pacz@data$STATUS_YR<br>185 ovf=NULL
        ovf=NULL
186<br>187
187 ovf=tryCatch({gIntersection(pacz,kbaz, byid=T)}, error=function(e){}) ## spatial intersection kba and all pas overlapping<br>188 length(ovf)
        length(ovf)
189 class(ovf)
190<br>191
        if (class(ovf)=="SpatialCollections")
192 {<br>193 o
193 ovf=ovf@polyobj<br>194 rnames=paste(rov
        rnames=paste(row.names(pacz@data),row.names(kbaz@data))
195 yearspacz=yearspacz[which(rnames%in%row.names(ovf))]
196 }
197
        if (class(ovf)!="SpatialPolygons") ovf=NULL
199
        if (class(ovf)=="SpatialPolygons"&length(yearspacz)>0)
201 \t 1202
        ovfpol=SpatialPolygonsDataFrame(ovf, data=data.frame(id=row.names(ovf), row.names=row.names(ovf), year=yearspacz)) ## converts ovf in a spatial polygon data frame
204 ovfpol@data<br>205 vears=sort(ur
        years=sort(unique(ovfpol$year))
206 years
207<br>208
        year1=min(years)
209 ovf1=ovfpol[ovfpol$year==year1,]
210 length(ovf1)
211 ovf11=NULL<br>212 ovf11=trvCa
        212 ovf11=tryCatch({unionSpatialPolygons(ovf1, ovf1@data$year)}, error=function(e){})
213 length(ovf11)
214 if(plotit) plot(ovf11, add=T, col=2)
215
216 ovlz=suppressWarnings(tryCatch({gArea(ovf11, byid=FALSE)}, error=function(e){}))
```
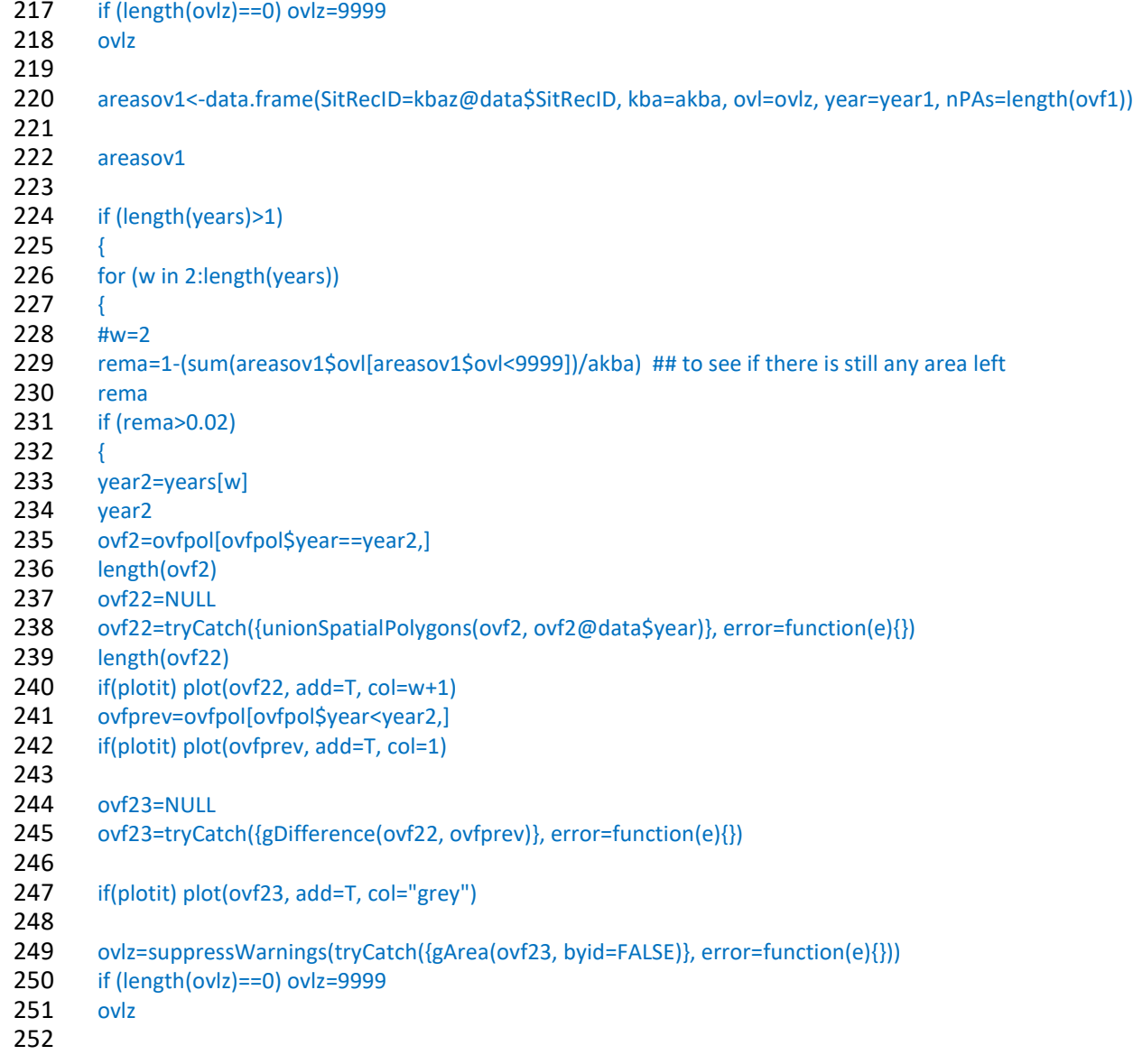

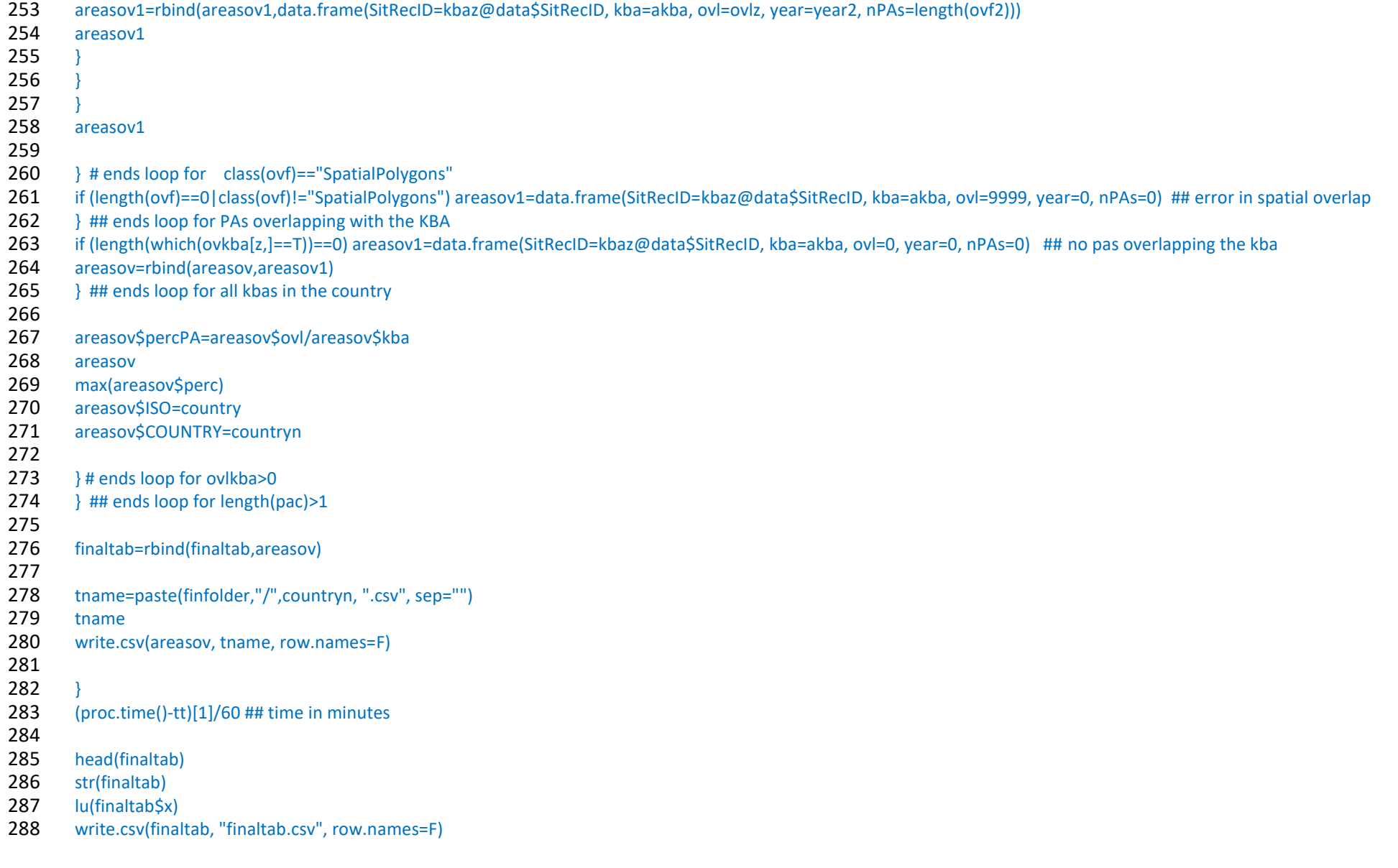

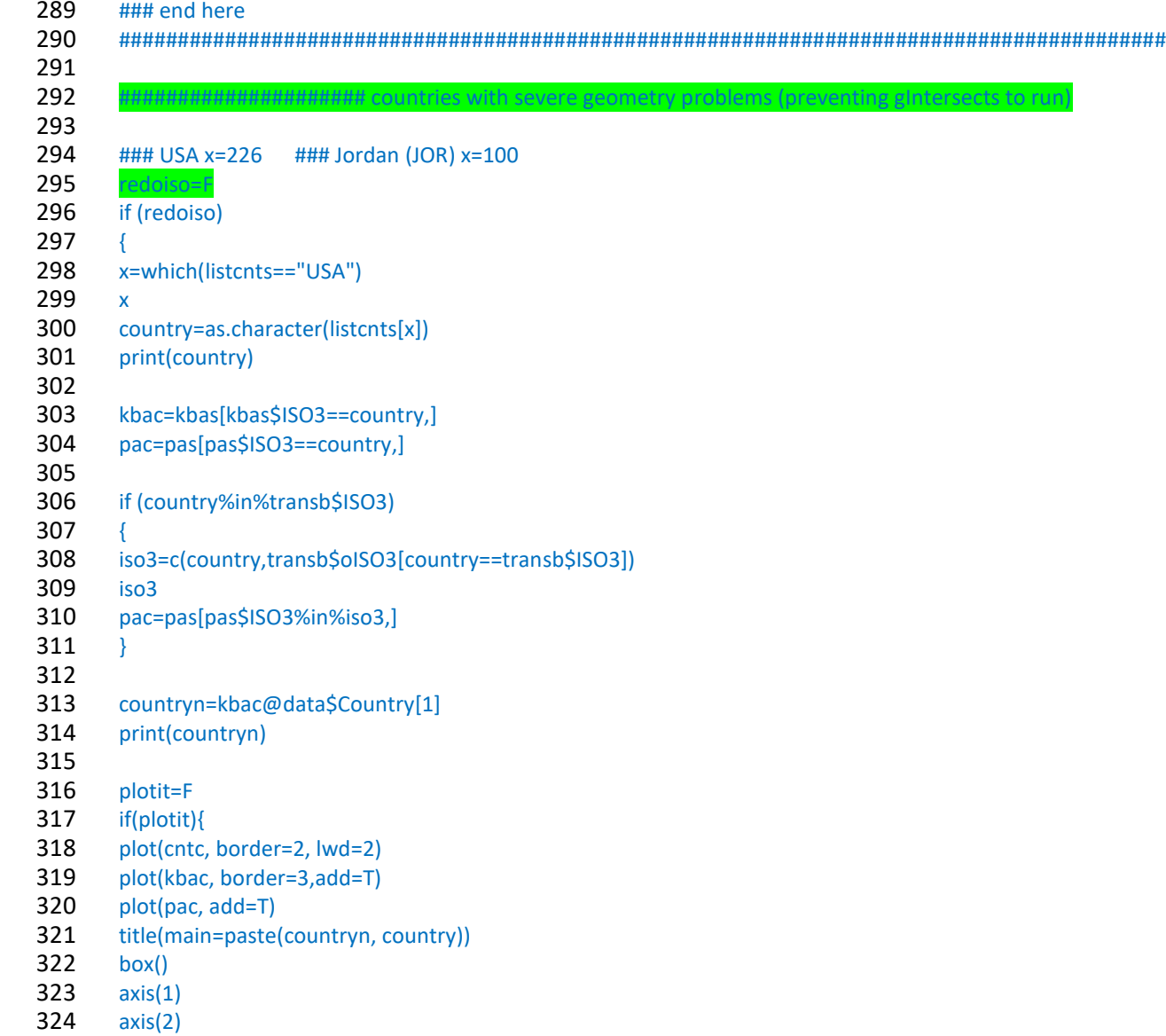

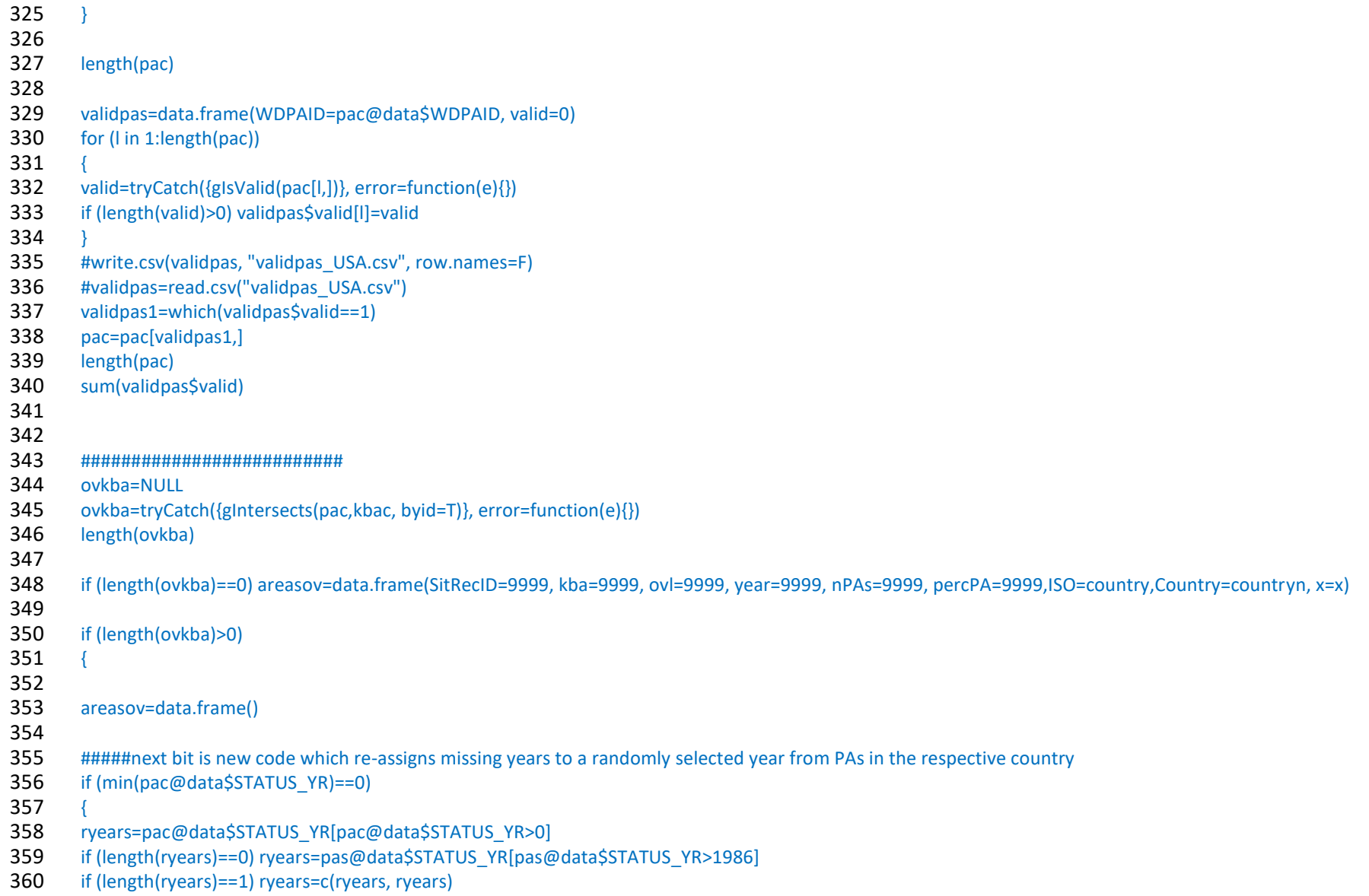

```
361 pac@data$STATUS_YR[pac@data$STATUS_YR==0]= sample(ryears,nrow(pac@data[pac@data$STATUS_YR==0,]), replace=T) ## selects a year randomly from the pool of<br>362 possible years
          possible years
363 }
364<br>365
365 for (z in 1:length(kbac)) #length(kbac)<br>366 \{## starts loop for all kbas in the countr
366 \frac{4\text{ }\#4 \text{ starts loop} for all kbas in the country<br>367 \frac{4}{2} \frac{4}{2} =11
367 #z=11
          368 #z=which(kbac$SitRecID=="23937")
369 #print(z)<br>370 kbaz=kba
370 kbaz=kbac[z,]<br>371 head(kbaz@d371 head(kbaz@data)<br>372 akba=9999
372 akba=9999
373 akba=suppressWarnings(tryCatch({gArea(kbaz, byid=FALSE)}, error=function(e){}))<br>374 akba
          akba
375<br>376
          length(which(ovkba[z,]=-T))377<br>378
          if (length(which(ovkba[z,]==T))>0) ### when at least 1 pa overlaps with the kba
379<br>380
          #win.graph()
381<br>382
382 pacz=pac[which(ovkba[z,]==T),]<br>383 length(pacz)
383 length(pacz)<br>384 pacz@data
          pacz@data
385<br>386
386 if (plotit){<br>387 plot(kbaz)387 plot(kbaz)<br>388 plot(pacz,
          plot(pacz, col=rgb(0,0,.8,0.2), border=0, add=T)389 }
390<br>391
391 yearspacz=pacz@data$STATUS_YR<br>392 ovf=NULL
          ovf=NULL
393
394 ovf=tryCatch({gIntersection(pacz,kbaz, byid=T)}, error=function(e){}) ## spatial intersection kba and all pas overlapping
395 length(ovf)<br>396 class(ovf)
          class(ovf)
```
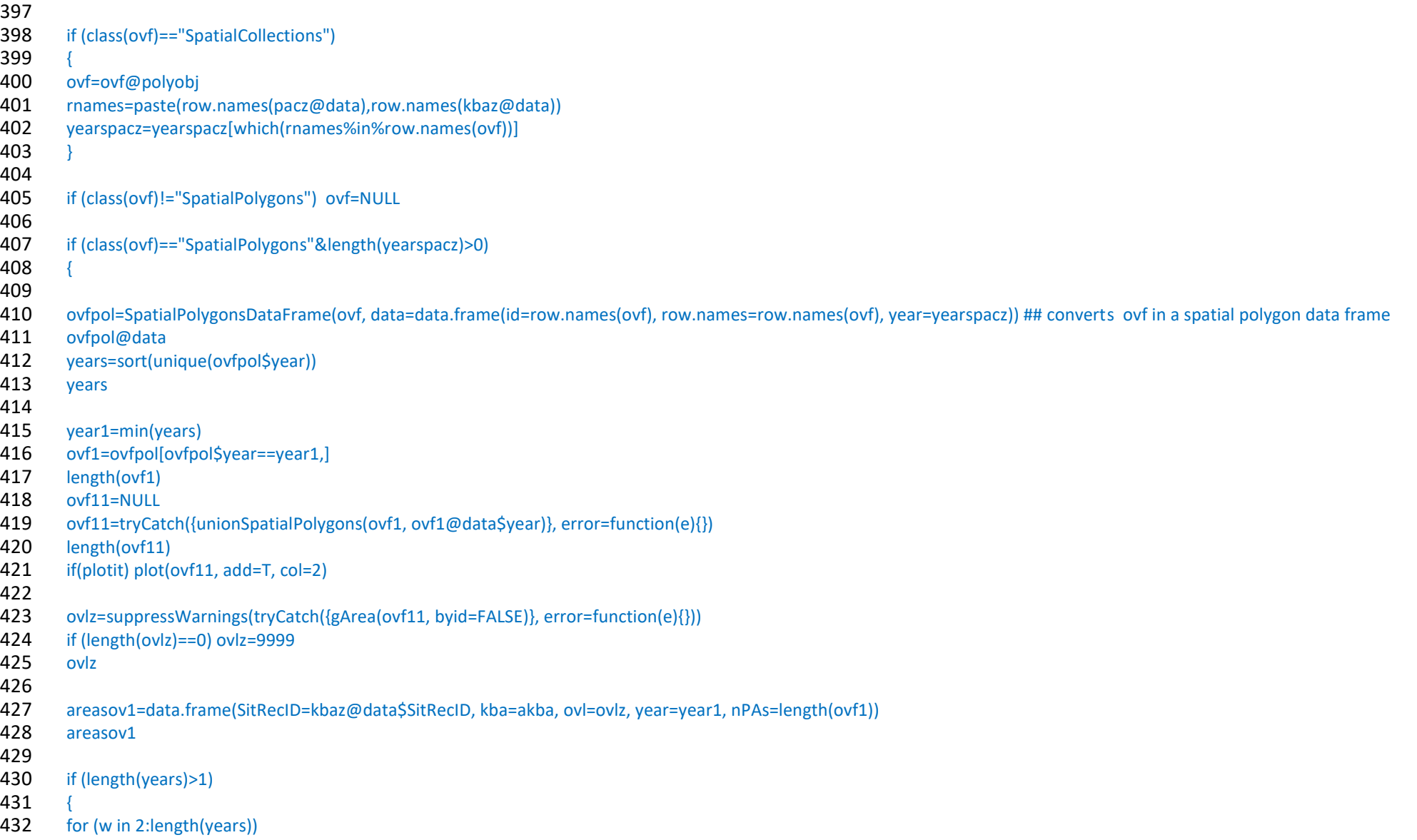

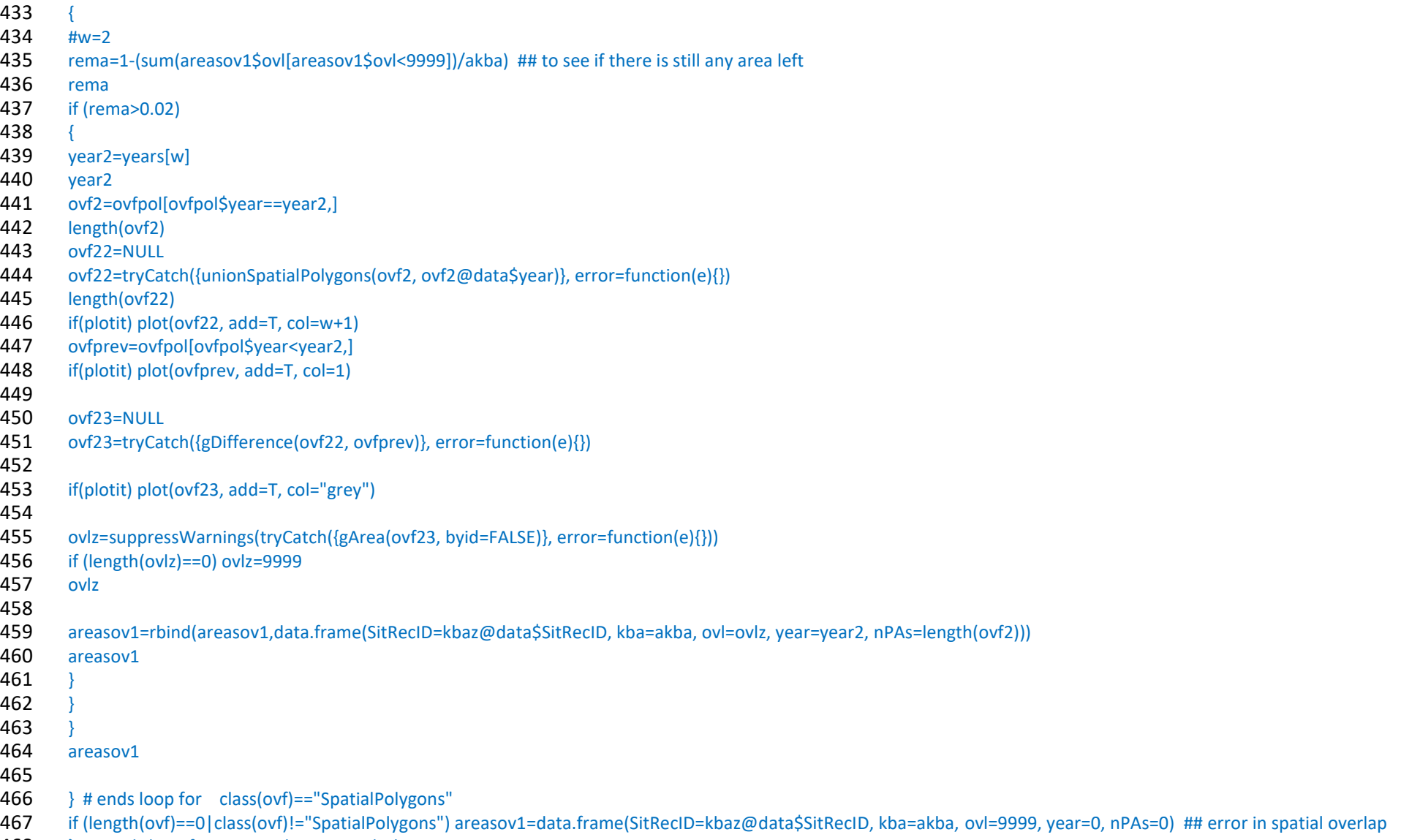

468 } ## ends loop for PAs overlapping with the KBA

```
469 if (length(which(ovkba[z,]==T))==0) areasov1=data.frame(SitRecID=kbaz@data$SitRecID, kba=akba, ovl=0, year=0, nPAs=0) ## no pas overlapping the kba
470 areasov=rbind(areasov,areasov1)
471 } ## ends loop for all kbas in the country
472<br>473
473 areasov$percPA=areasov$ovl/areasov$kba<br>474 areasov
474 areasov<br>475 maxlare
475 max(areasov$perc)<br>476 areasov$ISO=counti
        areasov$ISO=country
477 areasov$COUNTRY=countryn
478<br>479
        479 } # ends loop for ovlkba>0
480<br>481
481 tname=paste(finfolder,"/",countryn, ".csv", sep="")<br>482 tname
        tname
483 write.csv(areasov, tname, row.names=F) ## save files for countries that needed to be reanalysed
484<br>485
485 ####################################
          486 ##############################################
487<br>488
        isofiles=F ## if we need to bind all country files in a single table
489
490 if (isofiles)
491<br>492
492 fls=dir(finfolder)<br>493 final1=data.fram
        final1=data.frame()
494 for (y in 1:lu(fls)) final1=rbind(final1, read.csv(paste(finfolder, fls[y], sep='/')))
495 }<br>496 #
        496 #write.csv(final1, "finaltab.csv", row.names=F)
497
498<br>499
        lu(final1$ISO)
500
501 if (isofiles==F) final1=finaltab
502 #final1=read.csv("finaltab.csv")
503 final=final1[final1$ovl!=9999,]
504 lu(final1$SitRecID)-lu(final$SitRecID) # number of KBAs with problems of geometry
```
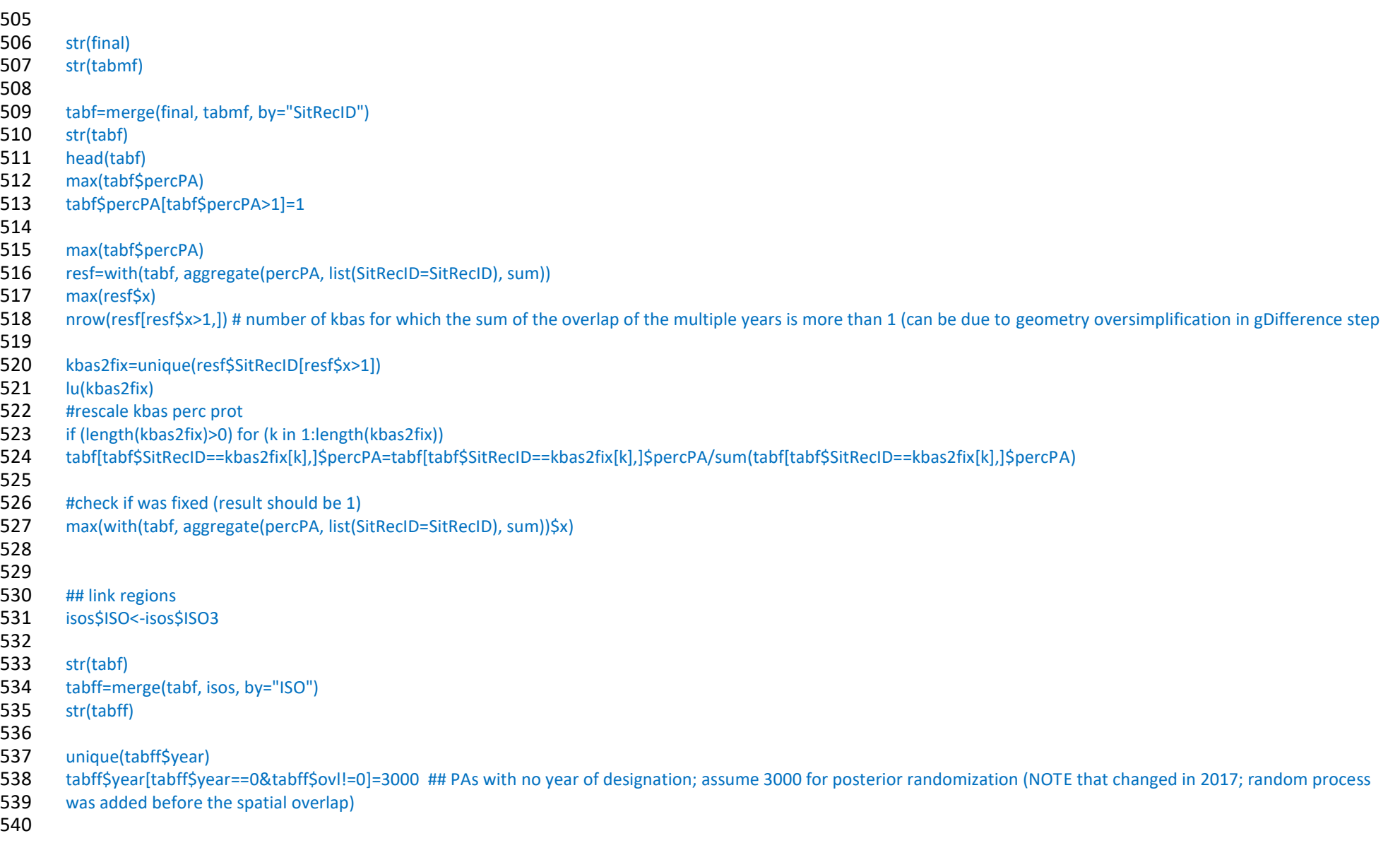

```
541 unique(tabff$ovl[tabff$year==3000]) ## should be NULL; only the kbas with 0 overlap with PAs have year=0, because random year was added to the codes before the
542 overlapping step (modified in 2017)
543
544 #write.csv(tabff, "tabff.csv", row.names=F)<br>545 #tabff=read.csv("tabff.csv")
        #tabff=read.csv("tabff.csv")
546<br>547
        547 #tables to export
548<br>549
        549 fields=c("COUNTRY","Region","Developing","LDC","LLDC_SIDS","IPBES_region", "M49_Region")
550
551
552 tfname="Input data for R global KBAs.csv"<br>553 tfname
553 tfname<br>554 tab2exr
        554 tab2export=with(tabff, data.frame(siteid=SitRecID, country=COUNTRY, perprotected=percPA*100, year=year))
555 str(tab2export)
556 head(tab2export)
557 tail(tab2export)<br>558 write.csv(tab2ex
        write.csv(tab2export,tfname, row.names=F)
559<br>560
        for (f in 1:length(fields))
561 {
562 #f=7
563 ff=as.character(fields[f])
564 ff
565<br>566
566 tfname=paste("Input data for R", ff, "KBAs.csv")<br>567 tfname
567 tfname<br>568 tab2exp
        568 tab2export=with(tabff, data.frame(siteid=SitRecID, region=tabff[,which(names(tabff)==ff)], country=COUNTRY, perprotected=percPA*100, year=year))
569 str(tab2export)
570 head(tab2export)
571 tail(tab2export)<br>572 write.csv(tab2ex
        write.csv(tab2export.tfname, row.names=F)
573
574 }
```
# **Annex 2. R code to calculate trends over time in protected area coverage of KBAs for each country and region using the output from running the R code in Annex 1.**

This code requires an input file (CSV format) with column headings:

Siteid; region; country; perprotected; year

The input file should have multiple rows per KBA for each part of a KBA that is overlapped by a unique combination of protected areas, with the percentage of the entire KBA extent that is covered, and the earliest year of designation for any of the relevant protected areas. Note that "perprotected" needs to be a percentage not proportion. Where the year of protected area designation is unknown (not documented in the WDPA), put 3000 in the year column. Where the site is unprotected, put 0 in both the perprotected and the year columns.

The code outputs files showing trends in protected area coverage of KBAs for (a) each country listed in the input file, (b) each region listed in the input file, and (c) globally. Each file has values for

Year; 95CIlowCount; 95CImidCount; 95CIhiCount; 95CIlowPercentage; 95CImidPercentage; 95CIhiPercentage; region

i.e. giving the number and percentage of sites that are completely (i.e. >98%) covered by protected areas, for each year from 1900 to the final year set in the highlighted text in the code.

Text that is highlighted should be amended to give the appropriate folder names and file paths, number of randomisations (if this is to be adjusted) and final year to extrapolate the results to.

NOTE 2017: The code was changed in 2017 to 1) read automatically all the input files from the previous step and save the output files for each type of KBA 2) calculate the mean percentage of area covered by protected areas and 3) ignore the randomization of non-known years, as that step was included before the spatial overlap, in the previous code. Therefore, the number of randomizations needed should be set as 1

Two additional tables are needed, one with the classification of sites as marine, terrestrial, etc ("*classif kbas FINAL2017.csv*"), and other with the list of imput files (table "*in\_out\_files.csv*"):

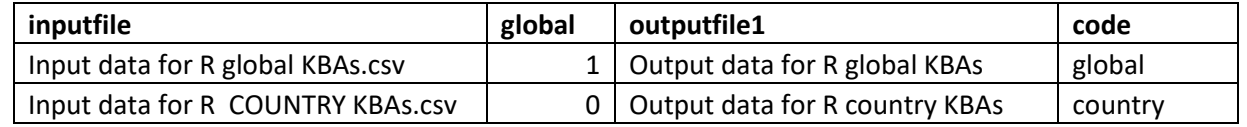

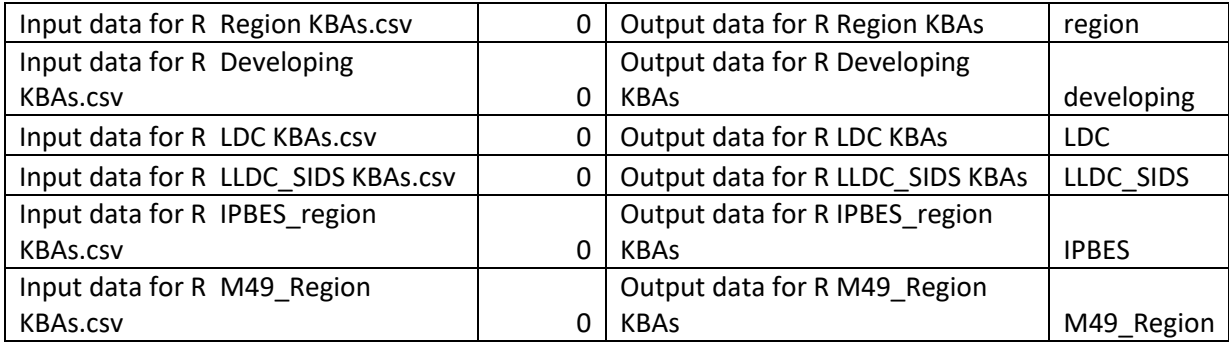

For each input file the code will produce automatically 5 output files (for all sites, terrestrial, marine, freshwater and mountain), with the following structure:

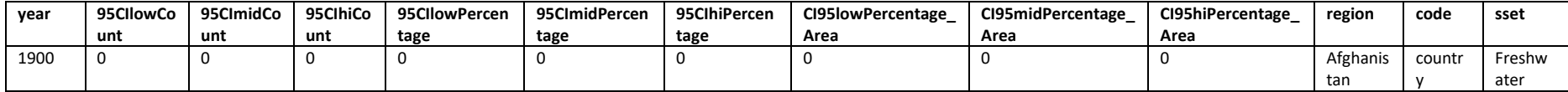

# IBA randomizer 0.8 # JPW Scharlemann 14/04/2014 jorn.scharlemann@unep-wcmc.org # Script to randomly allocate year of protection and percentage protected to IBAs with missing data # Missing years and percentage protection are allocated based on the PAs with known information from that country, or if the country has two or fewer IBAs that are protected information will be allocated at random from all IBAs # data preparation: # #################### # Prepare a datafile # extract from Excel spreadsheet and save as .csv file # ibaname (or IBA ID) # country # region # perprotected = proportion protected of IBA (i.e. percentage protected / 100), 0 if missing information # year = year of protection, 3000 if missing information #################### setwd ("C:/Users/KBAs/input tables ") workd <- " C:/Users/ KBAs/input tables " inout=read.csv("in\_out\_files.csv") tabmf=read.csv("classif\_kbas\_FINAL2017.csv") subsets=c("all","marine","terrestrial","Freshwater", "mountain") #change if only some subsets are needed  $vrs = sea(1900, 2017, bv = 1)$  # years to be analysed #ssets2run=1: length(subsets) for (w in 1:nrow(inout)){  $\#w=2$ # Parameters that need to be set by user j = 1 # number of randomisations needed infile = as.character(inout\$inputfile[w]) #"Input data for R global Region KBAs.csv" glb=F reg=T if (inout\$global[w]==1) { glb=T reg=F } glb reg if  $(g<sub>l</sub>b)$  { # NOTE: Outfiles will be overwritten, including those for regions. #################### ibadat1 = read.csv(infile, header = TRUE, sep = ",", quote="\"", dec=".", comment.char="", as.is = TRUE) # readin data

for (k in ssets2run) {  $#k=1$ sset=subsets[k]

```
if (k==1) {
ibadat=ibadat1
outfile=paste(inout$outputfile1[w], ".csv", sep="")
}
if (k>1) {
kbasi=tabmf$SitRecID[tabmf[,which(names(tabmf)==sset)]==1]
ibadat=ibadat1[ibadat1$siteid%in%kbasi.]
outfile=paste(inout$outputfile1[w], "_", sset, ".csv", sep="")
}
attach (ibadat)
n = length(siteid)
ibaname = unique(siteid)
m = length(unique(siteid))
print(paste("Number of IBAs being analysed ", m," with ",n, " sites.", sep = ""))
poolryears=ibadat$year
####################
# define the custom functions
# correct sampling function, as standard R function not correct
resample <- function(x, size, ...)
if(length(x) <= 1) { if(!missing(size) && size == 0) x[FALSE] else x
 } else sample(x, size, ...)
# random allocation of year protected for those with missing years, asign from all if none found in country
# where x = year, y = country and z = %protectedranyear \le-function(x, y, z) {
out <- as.vector(c())
for (i in 1:length(y))
{
if(x[i] != 3000) {
out = append(out, x[i], after = length(out))
} else {
if(length(as.numeric(x[y == y[i] & x != 3000 & z > 0])) > 1) {
out = append(out, resample(as.numeric(x[y == y[i] & x != 3000 & z > 0]), 1, replace = TRUE), after = length(out))
} else {
out = append(out, resample(as.numeric(x[y == y & x != 3000 & z > 0]), 1, replace = TRUE), after = length(out))
}}}
return(out)
}
# cummulative number of IBAs that are totally protected
# where x = protected and y = year and id = siteid
stattotp <-function(x, y, id) {
#yrs = seq(1900, 2016, by = 1)
out <- as.vector(c())
for (i in 1:length(yrs))
{
temp = tapply(x[y \leq yrs[i]], id[y \leq yrs[i]], sum)out = append(out, length(temp[temp >= 98]), after = length(out))
}
return(out)
}
# cummulative average percentage of IBAs that are protected
# where x = protected and y = year and id = siteid
statavep <-function(x, y, id) {
#yrs = seq(1900, 2016, by = 1)
```

```
out <- as.vector(c())
for (i in 1:length(yrs))
{
temp = tapply(x[y \leq yrs[i]], id[y \leq yrs[i]], sum)out = append(out, sum(temp/100), after = length(out))
}
return(out)
}
```

```
###############################
# start data randomization
##############################
mkdata <-function(x, y, z, j) {
# where X = %protected, y=country, z=year, j=number of iterations
# results are written into an array with row, column, dimension representing samples, years from 1900-2016, 
and count of IBAs with 100% protection & mean area protected
# res[,,1] will give counts of IBAs with 100% protection, and res[,,2] will give the means
res <- matrix(data=NA, length(x),j)
rownames (res) <- siteid # write the IBA ID number to rowname
for (i in 1:j) {
ry = rangear(z, y, x)#st = stattotp (rp, ry)
#sm = statmeanp(rp, ry)
res[j] < ry
print(i)
}
return(res)
}
output = mkdata(perprotected, country, year, j)
# select subsets
##############################
# calculate values
#############################
calcvals = function(x,y) {
res <- matrix(data=NA, j, length(yrs))
for (i in 1:j) {
res[i,] <- stattotp(x, y[,i], rownames(y))
print(i)
print(j)
}
return(res)
}
calcvals2 = function(x,y) {
res <- matrix(data=NA, j, length(yrs))
for (i in 1:j) {
res[i,] <- statavep(x, y[,i], rownames(y))
print(i)
print(j)
}
return(res)
}
```
# calculate the results ## % of PAs fully covered alldata = calcvals(perprotected, output)

```
res <- matrix(data=NA, ncol=7, nrow=length(yrs), dimnames = list(c(seq(1,length(yrs), by =1)),c("year",
"95CIlowCount","95CImidCount","95CIhiCount", "95CIlowPercentage", "95CImidPercentage", 
"95CIhiPercentage")))
res[,1] <- yrs
for (i in 1:length(yrs))
{
res[i,2] <-quantile(alldata[,i], probs = c(0.025))
res[i,3] <-quantile(alldata[,i], probs = c(0.5))
res[i,4] <-quantile(alldata[,i], probs = c(0.975))
print(i)
}
res[,5] <- res[,2]/m *100
res[,6] <- res[,3]/m *100
res[,7] <- res[,4]/m *100
res2=data.frame(res)
names(res2)=c("year", "95CIlowCount","95CImidCount","95CIhiCount", "95CIlowPercentage", 
"95CImidPercentage", "95CIhiPercentage")
#write.table(res, file = outfile, append = FALSE, quote = TRUE, sep = ",", eol = "\n", na = "NA", dec = ".", 
row.names = FALSE)
# calculate the results ## % ok KBAs covered
alldata = calcvals2(perprotected, output)
res <- matrix(data=NA, ncol=7, nrow=length(yrs), dimnames = list(c(seq(1,length(yrs), by =1)),c("year",
"95CIlowCount","95CImidCount","95CIhiCount", "95CIlowPercentage_Area", "95CImidPercentage_Area", 
"95CIhiPercentage_Area")))
res[.1] < -vrsfor (i in 1:length(yrs))
{
res[i,2] <-quantile(alldata[,i], probs = c(0.025))
res[i,3] <-quantile(alldata[,i], probs = c(0.5))
res[i,4] <-quantile(alldata[,i], probs = c(0.975))
print(i)
}
res[,5] <- res[,2]/m *100
res[,6] <- res[,3]/m *100
res[,7] <- res[,4]/m *100
res2$CI95lowPercentage_Area=res[,5]
res2$CI95midPercentage_Area=res[,6]
res2$CI95hiPercentage_Area=res[,7]
res2$code=inout$code[w]
res2$sset=sset
write.csv(res2, file = outfile, row.names=F)
detach(ibadat)
}
}
# end script
##############
```
### by region

if (reg) {

```
#########################################
```
ibadat1 = read.csv(infile, header = TRUE, sep = ",", quote="\"", dec=".", comment.char="", as.is = TRUE) # readin data

outputfile1=as.character(inout\$outputfile1[w]) #if (glb) outputfile1="Output data for R Country KBAs"

#if(!"region"%in%names(ibadat1)) ibadat1\$region=ibadat1\$country

```
for (k in ssets2run)
{
#k=1
sset=subsets[k]
if (k==1) {
ibadat=ibadat1
outfile2=paste(outputfile1, ".csv", sep="")
}
if (k>1) {
kbasi=tabmf$SitRecID[tabmf[,which(names(tabmf)==sset)]==1]
ibadat=ibadat1[ibadat1$siteid%in%kbasi,]
outfile2=paste(outputfile1, "_", sset, ".csv", sep="")
}
head(ibadat)
regs=unique(ibadat$region)
regs
length(regs)
j=1#j=1000
#j=1000
regres=data.frame()
for (z in 1:length(regs))
{
#z=1#z=which(regs=="Angola")
z
ibadat2=ibadat[ibadat$region==regs[z],]
attach (ibadat2)
n = length(siteid)
ibaname = unique(siteid)
m = length(unique(siteid))
print(paste("Number of IBAs being analysed ", m," with ",n, " sites.", sep = ""))
####################
# define the custom functions
# correct sampling function, as standard R function not correct
resample <- function(x, size, ...)
if(length(x) <= 1) { if(!missing(size) && size == 0) x[FALSE] else x
  } else sample(x, size, ...)
```

```
# random allocation of year protected for those with missing years, asign from all if none found in country
# where x = year, y = country and z = %protectedranyear <-function(x, y, z) {
out <- as.vector(c())
for (i in 1:length(y))
{
if(x[i] != 3000) {
out = append(out, x[i], after = length(out))
} else {
if(length(as.numeric(x[y == y[i] & x != 3000 & z > 0])) > 1) {
out = append(out, resample(as.numeric(x[y == y[i] & x != 3000 & z > 0]), 1, replace = TRUE), after = length(out))
} else {
out = append(out, resample(poolryears, 1, replace = TRUE), after = length(out))
}}}
return(out)
}
# cummulative number of IBAs that are totally protected
# where x = protected and y = year and id = siteid
stattotp <-function(x, y, id) {
#yrs = seq(1900, 2016, by = 1)
out <- as.vector(c())
for (i in 1:length(yrs))
{
temp = tapply(x[y \le yrs[i]], id[y \le yrs[i]], sum)out = append(out, length(temp[temp >= 98]), after = length(out))
}
return(out)
}
# cummulative average percentage of IBAs that are protected
# where x = protected and y = year and id = siteid
statavep <-function(x, y, id) {
#yrs = seq(1900, 2016, by = 1)
out <- as.vector(c())
for (i in 1:length(yrs))
{
temp = tapply(x[y \leq yrs[i]], id[y \leq yrs[i]], sum)if (length(temp)>0) out = append(out, sum(temp/100), after = length(out))
if (length(temp)==0) out = append(out, 0, after = length(out))
}
return(out)
}
###############################
# start data randomization
##############################
mkdata <-function(x, y, z, j) {
# where X = %protected, y=country, z=year, j=number of iterations
# results are written into an array with row, column, dimension representing samples, years from 1900-2016, 
and count of IBAs with 100% protection & mean area protected
# res[,,1] will give counts of IBAs with 100% protection, and res[,,2] will give the means
res <- matrix(data=NA, length(x),j)
rownames (res) <- siteid # write the IBA ID number to rowname
for (i in 1:j) {
```

```
ry = rangear(z, y, x)#st = stattotp (rp, ry)
#sm = statmeanp(rp, ry)
res[j] < ry
print(i)
}
return(res)
}
output = mkdata(perprotected, country, year, j)
# select subsets
##############################
# calculate values
#############################
calcvals = function(x,y) {
res <- matrix(data=NA, j, length(yrs))
for (i in 1:j) {
res[i,] <- stattotp(x, y[,i], rownames(y))
print(i)
print(j)
}
return(res)
}
calcs = function(x,v) {
res <- matrix(data=NA, j, length(yrs))
for (i in 1:j) {
res[i,] <- statavep(x, y[,i], rownames(y))
print(i)
print(j)
}
return(res)
}
# calculate the results % PAs totally covered
alldata = calcvals(perprotected, output)
res <- matrix(data=NA, ncol=7, nrow=length(yrs), dimnames = list(c(seq(1,length(yrs), by =1)),c("year", 
"95CIlowCount","95CImidCount","95CIhiCount", "95CIlowPercentage", "95CImidPercentage", 
"95CIhiPercentage")))
res[.1] < -vrsfor (i in 1:ncol(alldata))
{
res[i,2] <-quantile(alldata[,i], probs = c(0.025))
res[i,3] <-quantile(alldata[,i], probs = c(0.5))
res[i,4] <-quantile(alldata[,i], probs = c(0.975))
print(i)
}
res[,5] <- res[,2]/m *100
res[,6] <- res[,3]/m *100
res[,7] <- res[,4]/m *100
res2=data.frame(res)
names(res2)=c("year", "95CIlowCount","95CImidCount","95CIhiCount", "95CIlowPercentage", 
"95CImidPercentage", "95CIhiPercentage")
```

```
# calculate the results % coverage of KBAs
alldata = calcvals2(perprotected, output)
```

```
res <- matrix(data=NA, ncol=7, nrow=length(yrs), dimnames = list(c(seq(1,length(yrs), by =1)),c("year",
"95CIlowCount","95CImidCount","95CIhiCount", "95CIlowPercentage_Area", "95CImidPercentage_Area", 
"95CIhiPercentage_Area")))
res[.1] < -vrsfor (i in 1:length(yrs))
{
res[i,2] <-quantile(alldata[.i], probs = c(0.025))
res[i,3] <-quantile(alldata[,i], probs = c(0.5))
res[i,4] <-quantile(alldata[,i], probs = c(0.975))
print(i)
}
res[,5] <- res[,2]/m *100
res[,6] <- res[,3]/m *100
res[,7] <- res[,4]/m *100
res2$CI95lowPercentage_Area=res[,5]
res2$CI95midPercentage_Area=res[,6]
res2$CI95hiPercentage_Area=res[,7]
res2$region=regs[z]
res2$code=inout$code[w]
res2$sset=sset
detach(ibadat2)
regres=rbind(regres, res2)
}
str(regres)
unique(regres$region)
length(unique(regres$region))
tail(regres)
write.table(regres, file = outfile2, append = FALSE, quote = TRUE, sep = ",", eol = "\n", na = "NA", dec = ".", 
row.names = FALSE)
} # ends the loop of subsets (marine, freswhater, etc)
} # ends loop regional
```
} ## ends the loop of input files

# **Annex 3. R code to plot graphs showing trends over time in protected area coverage of KBAs using the output from running the R code in Annex 2.**

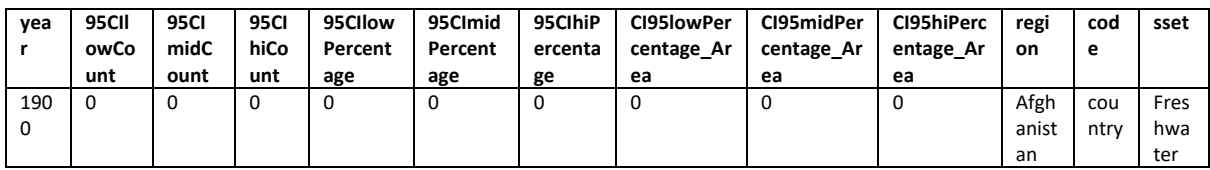

This code requires input files (CSV format) with column headings:

These are the Output files from the previous step and give the median (and upper and lower confidence intervals) for the number and percentage of KBAs that are completely covered by protected areas, and also the mean percentage of kba area covered by protected areas.

It outputs two pdf/PNG files for each country/region and type of kbas (all, marine, terrestrial, etc), one showing trends in protected area coverage of KBAs (filename in the format "PA coverage of KBAs") and one showing trends in mean area covered by PAs (filename in the format "Mean perc area protectedKBAs"). The three letters at the end are the ISO code for the country.

I also outputs csv files with the data used to produce the plots (e.g. "PA coverage mountain KBAs by country region.csv")

Important note: the files will be saved in subfolders within the *finfolder* , structured as follows:

finfolder/*type of kba*/*region classification* (ex: final graphs/terrestrial/country, or final graphs/marine/region). This structure should be created in advance to ensure that the files will be saved correctly. Note that the names should match the ones mentioned in the table above (type of kba=sset, region classification=code)

Text that is highlighted should be amended to give the appropriate folder names and file paths, number of randomisations (if this is to be adjusted) and final year to extrapolate the results to.

### folder="C:/KBAs/input tables" setwd(folder) lu=function (x=x) length(unique(x))

cname="KBAs" ### or KBAs

fls=dir(pattern="Output data for R") ### important note; the code assumes that all files named "Output data for R<sup>"</sup> saved in the working folder will be analysed #fls=dir(pattern="M49\_Region") fls length(fls) for (w in 1:length(fls)) #length(fls)  $\left\{ \right.$ #w=11  $fl1=fls[w]$ fl1 tab=read.csv(fl1) ### or KBAs

#tp=substr(fl1,nchar(fl1)-7, nchar(fl1))

```
#tp
#tpsset=data.frame(tp=c("KBAs.csv","ater.csv","rine.csv","rial.csv","tain.csv"), 
sset=c("all","Freshwater","marine","terrestrial","mountain"))
#sset=tpsset$sset[tpsset$tp==tp]
sset=tab$sset[1]
```

```
desc=tab$code[1]
desc
```
finfolder=paste(folder, "final graphs/", sep="/") ### "graphs\_per\_country/" should be an existing subfolder in the folder mentioned above ; change if necessary

```
varis=c("percKBAcov","percKBATot")
```

```
for (y in 1:length(varis))
{
#y=2
vari=varis[y]
```

```
if (vari=="percKBATot"){
tab$mid=tab$X95CImidPercentage
tab$qn05=tab$X95CIlowPercentage
tab$qn95=tab$X95CIhiPercentage
nfile="PA coverage of "
lbgr="% sites completely covered by protected areas"
}
```

```
if (vari=="percKBAcov"){
tab$mid=tab$CI95lowPercentage_Area
tab$qn05=tab$CI95midPercentage_Area
tab$qn95=tab$CI95hiPercentage_Area
nfile="Mean perc area protected"
lbgr="mean % area covered by protected areas"
}
```

```
cinz=grey(0.7)
min(tab$qn95-tab$qn05)
max(tab$qn95-tab$qn05)
```

```
head(tab)
str(tab)
```
cts=unique(tab\$region[tab\$region!="0"]) lu(cts)

#### one png per country

```
if (length(cts)==0)
{
ct1="global"
tabi=tab
head(tabi)
basy=0
topy=100
if (max(tabi$qn95)<20) topy=50
```

```
file1name=paste(finfolder, sset,"/", desc, "/", nfile, cname, "_", ct1, "_", sset, ".png", sep="")
file1name
png(file=file1name, width = 12, height = 10, units="in", res=600)
```

```
par(las=1,cex.axis=1.2, cex.lab=1.3, cex.main=1.5, mar=c(5,5,4,2), mgp=c(3.5, 1, 0))
```

```
with(tabi,plot(year,mid, ylim=c(basy,topy), xlim=c(min(year), max(year)+1), type="n", xlab="Year", ylab=lbgr, 
yaxt="n"))
axis(2, seq(basy, topy, by=(topy-basy)/5))
with(tabi,polygon(c(year,rev(year)),c(qn05,rev(qn95)), col=cinz, border=cinz))
with(tabi,lines(year,mid, col=2, lwd=2))
dev.off()
}
if (length(cts)>0)
{
for (i in 1:length(cts))
{
\text{Hi}=1#i=which(cts=="CAF")
ct1=as.character(cts[i])
ct1
tabi=tab[tab$region==ct1,]
head(tabi)
basy=0
topy=100
if (max(tabi$qn95)<20) topy=50
file1name=paste(finfolder, sset,"/", desc, "/", nfile, cname, "_", ct1, "_", sset, ".png", sep="")
file1name
png(file=file1name, width = 12, height = 10, units="in", res=600)par(las=1,cex.axis=1.2, cex.lab=1.3, cex.main=1.5, mar=c(5,5,4,2), mgp=c(3.5, 1, 0))
with(tabi,plot(year,mid, ylim=c(basy,topy), xlim=c(min(year), max(year)+1), type="n", xlab="Year", ylab=lbgr, 
yaxt="n"))
axis(2, seq(basy, topy, by=(topy-basy)/5))
with(tabi,polygon(c(year,rev(year)),c(qn05,rev(qn95)), col=cinz, border=cinz))
with(tabi,lines(year,mid, col=2, lwd=2))
dev.off()
}
} # ends loop one png per country
###### single pdf with all countries
if (length(cts)>1)
{
pdfallname=paste(finfolder, sset,"/", desc, "/", nfile, cname, " _all plots ", desc, "_", sset, ".pdf", sep="")
```

```
pdf(file=pdfallname, width = 12, height = 10)
par(las=1,cex.axis=1.2, cex.lab=1.3, cex.main=1.5, mar=c(5,5,4,2), mgp=c(3.5, 1, 0))
```
pdfallname

```
for (i in 1:length(cts))
{
\#i=1#i=which(cts=="CAF")
ct1=as.character(cts[i])
ct1
tabi=tab[tab$region==ct1,]
head(tabi)
basy=0
topy=100
if (max(tabi$qn95)<20) topy=50
par(las=1,cex.axis=1.2, cex.lab=1.3, cex.main=1.5, mar=c(5,5,4,2), mgp=c(3.5, 1, 0))
with(tabi,plot(year,mid, ylim=c(basy,topy), xlim=c(min(year), max(year)+1), type="n", xlab="Year", ylab=lbgr, 
yaxt="n", main=ct1))
axis(2, seq(basy, topy, by=(topy-basy)/5))
with(tabi,polygon(c(year,rev(year)),c(qn05,rev(qn95)), col=cinz, border=cinz))
with(tabi,lines(year,mid, col=2, lwd=2))
}
dev.off()
}
### one pdf per country
if (length(cts)==0)
{
ct1="global"
tabi=tab
head(tabi)
basy=0
topy=100
if (max(tabi$qn95)<20) topy=50
pdf1name=paste(finfolder, sset,"/", desc, "/", nfile, cname, "_", ct1, "_", sset,".pdf", sep="")
pdf1name
pdf(file=pdf1name, width = 12, height = 10)
par(las=1,cex.axis=1.2, cex.lab=1.3, cex.main=1.5, mar=c(5,5,4,2), mgp=c(3.5, 1, 0))
with(tabi,plot(year,mid, ylim=c(basy,topy), xlim=c(min(year), max(year)+1), type="n", xlab="Year", ylab=lbgr, 
yaxt="n"))
axis(2, seq(basy, topy, by=(topy-basy)/5))
with(tabi,polygon(c(year,rev(year)),c(qn05,rev(qn95)), col=cinz, border=cinz))
with(tabi,lines(year,mid, col=2, lwd=2))
dev.off()
}
if (length(cts)>0)
{
for (i in 1:length(cts))
{
#i=1
#i=which(cts=="CAF")
ct1=as.character(cts[i])
```
ct1

tabi=tab[tab\$region==ct1,] head(tabi) basy=0 topy=100 if (max(tabi\$qn95)<20) topy=50

pdf1name=paste(finfolder, sset,"/", desc, "/", nfile, cname, "\_", ct1, "\_", sset, ".pdf", sep="") pdf1name pdf(file=pdf1name, width = 12, height = 10) par(las=1,cex.axis=1.2, cex.lab=1.3, cex.main=1.5, mar=c(5,5,4,2), mgp=c(3.5, 1, 0))

with(tabi,plot(year,mid, ylim=c(basy,topy), xlim=c(min(year), max(year)+1), type="n", xlab="Year", ylab=lbgr, yaxt="n")) axis(2, seq(basy, topy, by=(topy-basy)/5))

with(tabi,polygon(c(year,rev(year)),c(qn05,rev(qn95)), col=cinz, border=cinz)) with(tabi,lines(year,mid, col=2, lwd=2)) dev.off() }

} # ends loop one pdf per country

} # ends loop varis

} # ends loop input files

## create single file for outputs

```
fls=dir(pattern="Output data for R")
fls
length(fls)
fin1=data.frame()
for (w in 1:length(fls)) #length(fls)
{
#w=7
fl1=fls[w]
fl1
tab=read.csv(fl1) ### or KBAs
head(tab)
nrow(tab)
unique(tab$region)
if (!"region"%in%names(tab)) tab$region="Global"
head(tab)
tab=tab[tab$region!="0",]
nrow(tab)
unique(tab$region)
tab2=tab[c("year","X95CIlowCount","X95CImidCount","X95CIhiCount","X95CIlowPercentage","X95CImidPerce
ntage","X95CIhiPercentage","CI95lowPercentage_Area","CI95midPercentage_Area","CI95hiPercentage_Area",
"region","sset")]
tab2$file1=fl1
fin1=rbind(fin1,tab2)
}
length(unique(fin1$file1)) # should be the number of output files to merge
```
#### subsets=unique(fin1\$sset)

```
for (g in 1:length(subsets))
{
#g=1sset=subsets[g]
```
nffile=paste("PA coverage ", sset, " KBAs by country region.csv") nffile fin2=fin1[fin1\$sset==sset,] nrow(fin2) unique(fin2\$sset) fin2=fin2[,1:11] names(fin2)=c("year","Count of KBAs completely covered by PAs (lower CI)","Count of KBAs completely covered by PAs (estimate)","Count of KBAs completely covered by PAs (upper CI)","% KBAs completely covered by PAs (lower CI)","% KBAs completely covered by PAs (value)","% KBAs completely covered by PAs (upper CI)","Mean % area of each KBA covered by PAs (lower CI)","Mean % area of each KBA covered by PAs (value)","Mean % area of each KBA covered by PAs (upper CI)","Global/region/country") write.csv(fin2, nffile, row.names=F) }